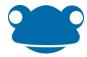

# FrogProgress Reporting

### Pathway vs Snapshot

#### Pathway

The pathway judgement scale refers to commonly used statuses such as "emerging", "developing", "secure" or "not understood", "some understanding", "got it".

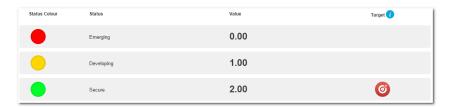

In order for a software tool to flag when children are not performing as expected, you first need to tell the software which status applies to which KPI at which point in time in the year. This detailed target setting is needed because with the pathway scale, a child will work their way up the scale throughout the year.

Setting up this data would be extremely time consuming and in reality only provide a best fit approach, unless you set it up for every child in the class!

This is not the way of FrogProgress

#### Snapshot

The snapshot judgement scale allows teachers to make simple judgements, relative to the point in time the judgement is being recorded. It is as simple as saying: right now, is this child on track to meet this KPI at the time expected during this academic year, or not.

Taking this approach means that a single status can be set as the target for the entire year. The logic behind this is that the child should be making expected progress (and therefore be at the target status) against every objective they have been assessed against. If they are not, there is a problem and it needs to be addressed.

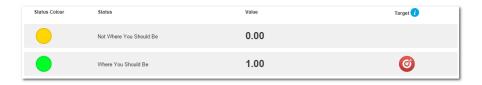

This approach makes flagging problems at subject level really simple but does rely on the SLT in the school trusting the assessments made by their teachers. The use of exemplar standards and collaborative moderation is what is needed to support this practice.

It doesn't matter how many statuses you use, it matters what they mean! Less is more!

This is the way of FrogProgress!

Keep it simple, raise the standards, collaborate and develop trust; you can then focus on the children and not on the stats!

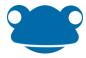

# School Reports

School reports are design to provide SLT, staff and governors with all the information they need to support their learners. It is possible to filter all school reports to look at all objectives or just KPIs.

Newton release (April 2016) - It will be possible to filter all school reports by contextual data held against the students.

# Group Learning Objective Progress Summary

| A progress report for a sp                                                                                                    | ecific subject, group and p | phase of the curriculum, ç       | grouped by Learning Obje | ective, for a specified | assessment period |                            |                       |          |           |  |
|----------------------------------------------------------------------------------------------------|-----------------------------|----------------------------------|--------------------------|-------------------------|-------------------|----------------------------|-----------------------|----------|-----------|--|
| Curriculum                                                                                                    | National Curriculum Engl    | National Curriculum England 2014 |                          |                         |                   | Group Student              |                       |          |           |  |
| Subject                                                                                                    | English                     | English                          |                          |                         |                   | Assessment Cycle 2015/2016 |                       |          |           |  |
| Phase of Curriculum                                                                                                    | Year 1                      | Year 1                           |                          |                         |                   | Assessment Period Spring 2 |                       |          |           |  |
| Objectives                                                                                                    | All objectives              |                                  |                          |                         |                   |                            |                       |          |           |  |
| Learning Objectives                                                                                                    |                             | Not Taught                       |                          | Not on Track            |                   | On Track                   |                       | Got itt  |           |  |
|                                                                                                    |                             | Count                            | 96                       | Count                   | %                 | Count                      | %                     | Count    | %         |  |
| Listen and respond appropriately to adults and their peers                                                                             |                             | <u>19</u>                        | 90%                      | <u>0</u>                | 0%                | 2                          | 10%                   | 0        | 0%        |  |
| Ask relevant questions to extend their understanding and knowledge                                                                     |                             | <u>19</u>                        | 90%                      | <u>0</u>                | <u>0%</u>         | 2                          | 1 User  Scarlet Witch | 0        | 0%        |  |
| Use relevant strategies to build their vocabulary                                                                                      |                             | <u>19</u>                        | 90%                      | 0                       | 0%                | 1                          | 5%                    | 1        | <u>5%</u> |  |
| Articulate and justify answers, arguments and opinions                                                                                 |                             | <u>21</u>                        | 100%                     | <u>0</u>                | 0%                | 0                          | 0%                    | 0        | 0%        |  |
| Give well-structured descriptions, explanations and narratives for different purposes, including for expressing feelings               |                             | <u>21</u>                        | 100%                     | 0                       | <u>0%</u>         | <u>0</u>                   | 0%                    | 0        | 0%        |  |
| Maintain attention and participate actively in collaborative conversations, staying on topic and initiating and responding to comments |                             | 21                               | 100%                     | 0                       | 0%                | 0                          | 0%                    | <u>0</u> | 0%        |  |
| Use spoken language to develop understanding through speculating, hypothesising, imagining and exploring ideas                         |                             | <u>21</u>                        | 100%                     | 0                       | <u>0%</u>         | 0                          | 0%                    | 0        | 0%        |  |
| Speak audibly and fluently with an increasing command of                                                                               |                             | 21                               | 100%                     | 0                       | 0%                | 0                          | 0%                    | 0        | 0%        |  |

This report is designed to give a snapshot of class attainment at a specific point in time. This can be used to highlight gaps in knowledge against specific objectives.

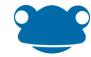

## Student Progress Summary by Subject

#### **Student Progress Summary by Subject** Student summaries by assessment status for a subject up to the end of a specified assessment period Subject Art and Design Group Class 2 Phase of Curriculum Year 2 Data Everything up to 2015/2016 Spring 1 All objectives Assessment Period Objectives Not Taught Not Where You Should Be Where You Should Be Student Count Count Count 96 Alfie Price 2 25% 25% Sarah Young 2 1 25% 25% Sebastian Smith 2 50% 1 25% 25% Chloe Parker 2 50% 25% 25% Ben Richards 2 50% 1 25% 1 25% Christian Lee 1 25% 2 Laura Douglas 2 50% 1 25% 25% 2 1 Chad Sanchez 50% 25% 25% Sarah Stephens 2 25% Joshua Brooks 1 1 25% 50%

This report is designed to give a snapshot of class attainment at a specific point in time. This can be used to highlight gaps in knowledge for a specific student.

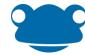

# Learning Objective Coverage by Phase of Curriculum

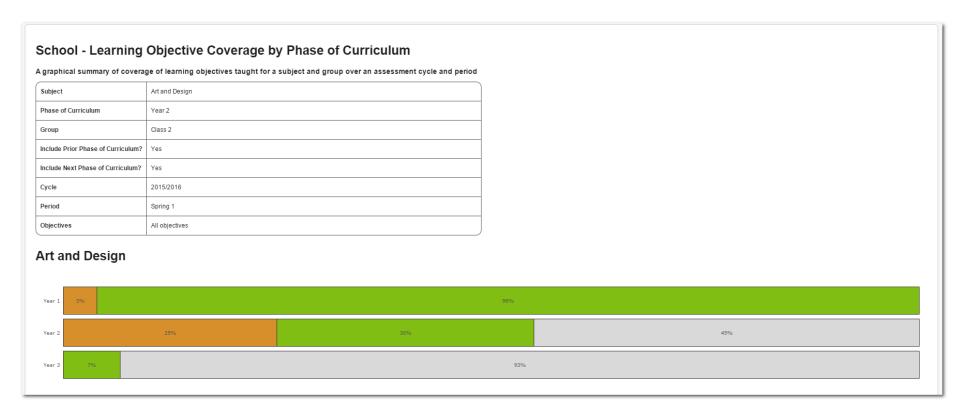

This report is designed to give a snapshot of curriculum coverage for a class at a specific point in time. It can be used to check that the class are progressing though the curriculum at the desired rate.

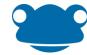

## Multi Subject Coverage by Assessment Period

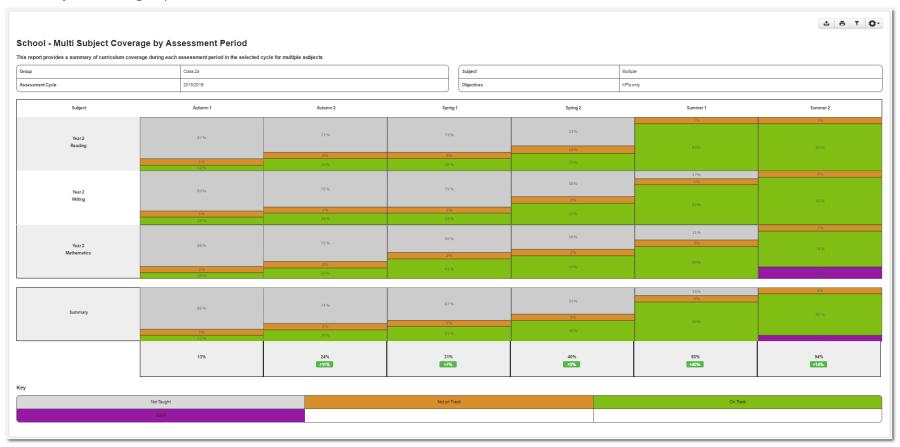

This report is like a giant version of the coverage report displayed above. You can specify multiple years of the curriculum for multiple subjects and select a whole academic year. The report then gives a summary of the curriculum coverage in each period in the selected cycle for each of the subjects.

The summary row consolidates all of the subjects in to an overview (like an inverse of the subject/subject area summaries in the regular coverage report).

The summary at the bottom details the total % of objectives/children that were assessed at the target status or higher. The difference shows how this % has varied between each assessment period.

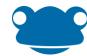

## Coverage Summary by Contextual Group

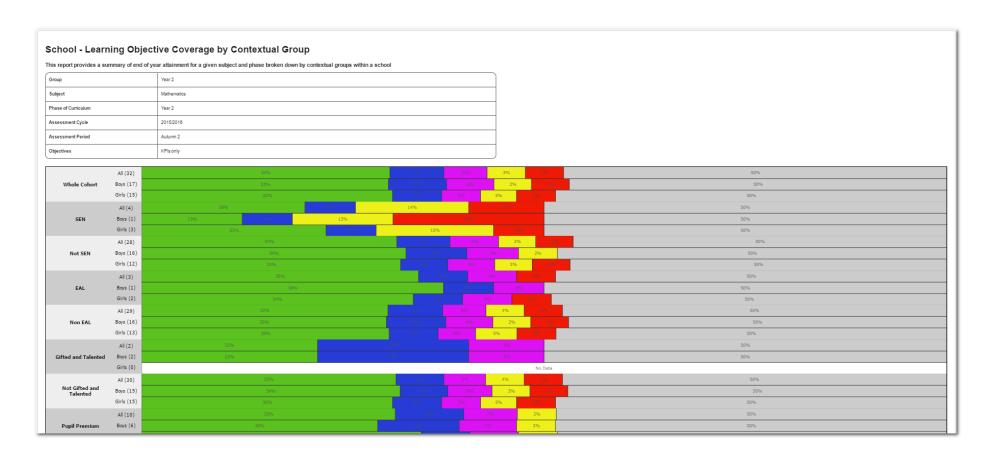

This report is designed to give a snapshot of curriculum coverage for a class at a specific point in time. It can be used to check that the specific cohorts in the class are progressing though the curriculum at the desired rate.

<sup>\*\*</sup>Under development at the moment and will be released in April 2016\*\*

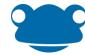

## Assessment Period Summary

| School - Assessment Period Summary                                                                                                  |                            |            |                     |          |            |                               |                               |            |  |  |  |  |
|----------------------------------------------------------------------------------------------------|----------------------------|------------|---------------------|----------|------------|-------------------------------|-------------------------------|------------|--|--|--|--|
| A graphical summary of progress for a subject and group over an assessment cycle, showing percentage progress per assessment period |                            |            |                     |          |            |                               |                               |            |  |  |  |  |
| Subject                                                                                                    | Mathematics                |            |                     |          | Group      | Year 2                        | 9 Users                       |            |  |  |  |  |
| Assessment Cycle                                                                                                    | Assessment Cycle 2015/2016 |            |                     |          |            |                               | Sarah Young Joe Hall          |            |  |  |  |  |
| Objectives                                                                                                    | All objectives             |            |                     |          |            |                               | Chloe Parker                  |            |  |  |  |  |
|                                                                                                    |                            | 1          |                     |          |            | Ruby Marshall Pamela Marshall |                               |            |  |  |  |  |
| 2014/2015                                                                                                    |                            |            |                     |          | 2015/2016  |                               | /2016 Thomas Flores           |            |  |  |  |  |
|                                                                                                    | Summer 2                   |            |                     | Autumn 1 |            | nn 2                          | Theresa Curtis Raymond Fisher | Spring 2   |  |  |  |  |
| On track                                                                                                    | On track                   |            | 84%                 |          | <u>59%</u> |                               | Joshua Brooks                 | <u>75%</u> |  |  |  |  |
| Not on track                                                                                                    |                            | <u>16%</u> | 16%                 |          | 41%        |                               | 28%                           | 25%        |  |  |  |  |
|                                                                                                    |                            |            | Autumn 1 16% 0% 84% | Autumn 2 | Spring 1   | Spring 2  25% +3% 75%         |                               |            |  |  |  |  |

This report provides a high level summary of the % of the class that are deemed as 'on track'\* during each assessment period in the year. The report shows class progression throughout the year.

\*A child is deemed as on track if: All of the latest judgements for all objectives that have been taught\*\* to the selected class, for the selected subject, have been assessed at the target status or higher.

\*\*An objective is deemed as being taught once 50% or more of the selected class have been assessed against it.

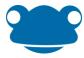

#### LO Export Report

This report gives you a raw csv export of all of the judgement/evidence events held in your system.

Every time an judgement is recoreded we keep a log of it, so even if only one judgement is displayed in student tracker for an assessment period, we may have more stored. There is a parameter on this report to control if all or just the latest judgements are exported.

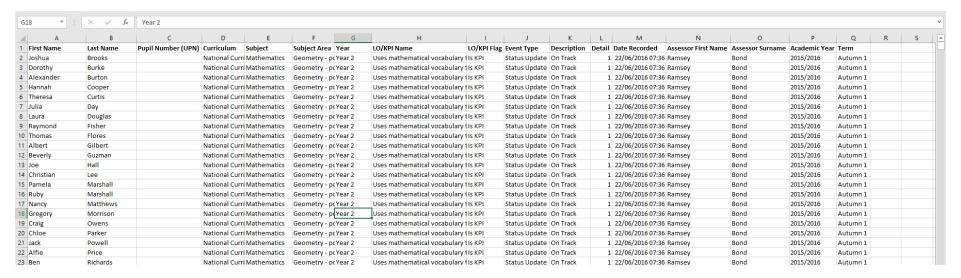

This report has been created to give schools flexability to create excel based reports to meet their specific requirements.

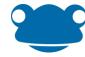

# Curriculum Export

The reports gives you a csv export of all the curriculums held on your system for the selected subject.

| G  | G32 V : X V fx Use spoken language to develop understanding through speculating hypothesising imagining and exploring ideas |        |                                  |                |                 |                                                                                                    |     |  |  |  |
|----|----------------------------------------------------------------------------------------------------|--------|----------------------------------|----------------|-----------------|----------------------------------------------------------------------------------------------------|-----|--|--|--|
|    | Α                                                                                                    | В      | С                                | D E            | F               | G G                                                                                                    | н   |  |  |  |
| 1  | Key Stage                                                                                                    |        | Version Name                     | Active Subject | Subject Area    | LO/KPI Name                                                                                                    | КРІ |  |  |  |
| 2  |                                                                                                    |        | National Curriculum England 2014 |                | Spoken language | Listen and respond appropriately to adults and their peers                                                                            | N   |  |  |  |
|    |                                                                                                    |        | National Curriculum England 2014 |                | Spoken language | Ask relevant questions to extend their understanding and knowledge                                                                    | N   |  |  |  |
| 4  | Key Stage 1                                                                                                    | Year 1 | National Curriculum England 2014 | Y English      | Spoken language | Use relevant strategies to build their vocabulary                                                                                     | N   |  |  |  |
| 5  | Key Stage 1                                                                                                    | Year 1 | National Curriculum England 2014 | Y English      | Spoken language | Articulate and justify answers arguments and opinions                                                                                 | N   |  |  |  |
| 6  | Key Stage 1                                                                                                    | Year 1 | National Curriculum England 2014 | Y English      | Spoken language | Give well-structured descriptions explanations and narratives for different purposes including for expressing feelings                | N   |  |  |  |
| 7  | Key Stage 1                                                                                                    | Year 1 | National Curriculum England 2014 | Y English      | Spoken language | Maintain attention and participate actively in collaborative conversations staying on topic and initiating and responding to comments | N   |  |  |  |
| 8  | Key Stage 1                                                                                                    | Year 1 | National Curriculum England 2014 | Y English      | Spoken language | Use spoken language to develop understanding through speculating hypothesising imagining and exploring ideas                          | N   |  |  |  |
| 9  | Key Stage 1                                                                                                    | Year 1 | National Curriculum England 2014 | Y English      | Spoken language | Speak audibly and fluently with an increasing command of Standard English                                                             | N   |  |  |  |
| 10 | Key Stage 1                                                                                                    | Year 1 | National Curriculum England 2014 | Y English      | Spoken language | Participate in discussions presentations performances role play/improvisations and debates                                            | N   |  |  |  |
| 11 | Key Stage 1                                                                                                    | Year 1 | National Curriculum England 2014 | Y English      | Spoken language | Gain maintain and monitor the interest of the listener(s)                                                                             | N   |  |  |  |
| 12 | Key Stage 1                                                                                                    | Year 1 | National Curriculum England 2014 | Y English      | Spoken language | Consider and evaluate different viewpoints attending to and building on the contributions of others                                   | N   |  |  |  |
| 13 | Key Stage 1                                                                                                    | Year 1 | National Curriculum England 2014 | Y English      | Spoken language | Select and use appropriate registers for effective communication                                                                      | N   |  |  |  |
| 14 | Key Stage 1                                                                                                    | Year 2 | National Curriculum England 2014 | Y English      | Spoken language | Listen and respond appropriately to adults and their peers                                                                            | N   |  |  |  |
| 15 | Key Stage 1                                                                                                    | Year 2 | National Curriculum England 2014 | Y English      | Spoken language | Ask relevant questions to extend their understanding and knowledge                                                                    | N   |  |  |  |
| 16 | Key Stage 1                                                                                                    | Year 2 | National Curriculum England 2014 | Y English      | Spoken language | Use relevant strategies to build their vocabulary                                                                                     | N   |  |  |  |
| 17 | Key Stage 1                                                                                                    | Year 2 | National Curriculum England 2014 | Y English      | Spoken language | Articulate and justify answers arguments and opinions                                                                                 | N   |  |  |  |
| 18 | Key Stage 1                                                                                                    | Year 2 | National Curriculum England 2014 | Y English      | Spoken language | Give well-structured descriptions explanations and narratives for different purposes including for expressing feelings                | N   |  |  |  |
| 19 | Key Stage 1                                                                                                    | Year 2 | National Curriculum England 2014 | Y English      | Spoken language | Maintain attention and participate actively in collaborative conversations staying on topic and initiating and responding to comments | N   |  |  |  |
| 20 | Key Stage 1                                                                                                    | Year 2 | National Curriculum England 2014 | Y English      | Spoken language | Use spoken language to develop understanding through speculating hypothesising imagining and exploring ideas                          | N   |  |  |  |
| 21 | Key Stage 1                                                                                                    | Year 2 | National Curriculum England 2014 | Y English      | Spoken language | Speak audibly and fluently with an increasing command of Standard English                                                             | N   |  |  |  |
| 22 | Key Stage 1                                                                                                    | Year 2 | National Curriculum England 2014 | Y English      | Spoken language | Participate in discussions presentations performances role play/improvisations and debates                                            | N   |  |  |  |
| 23 | Key Stage 1                                                                                                    | Year 2 | National Curriculum England 2014 | Y English      | Spoken language | Gain maintain and monitor the interest of the listener(s)                                                                             | N   |  |  |  |
| 24 | Key Stage 1                                                                                                    | Year 2 | National Curriculum England 2014 | Y English      | Spoken language | Consider and evaluate different viewpoints attending to and building on the contributions of others                                   | N   |  |  |  |
| 25 | Key Stage 1                                                                                                    | Year 2 | National Curriculum England 2014 | Y English      | Spoken language | Select and use appropriate registers for effective communication                                                                      | N   |  |  |  |

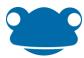

## **Individual Reports**

Individual reports are designed to support clear communication between the school and parents. It is possible to filter all individual reports to look at all objectives or just KPIs.

# Student Progress Summary by Assessment Period

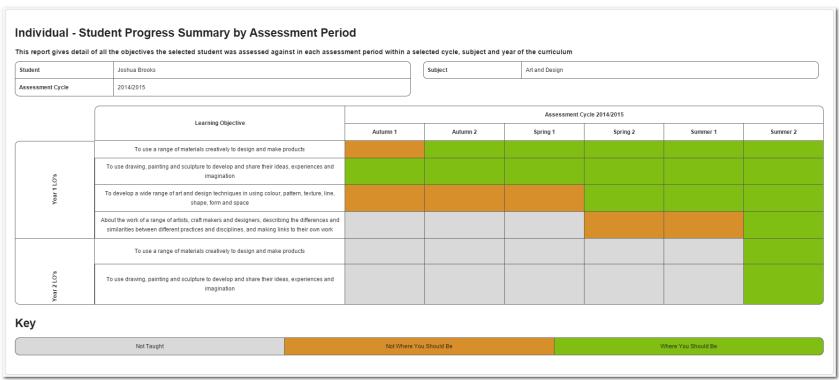

This report is designed to report to parents of students that may be working on multiple phases of the curriculum for a single subject.

The report lists all objectives that the child has been assessed against during each assessment period (half term) within the selected academic year. The report can be run at any time during the year, printed and shared with parents.

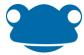

## Continuum Progress Summary by Assessment Period

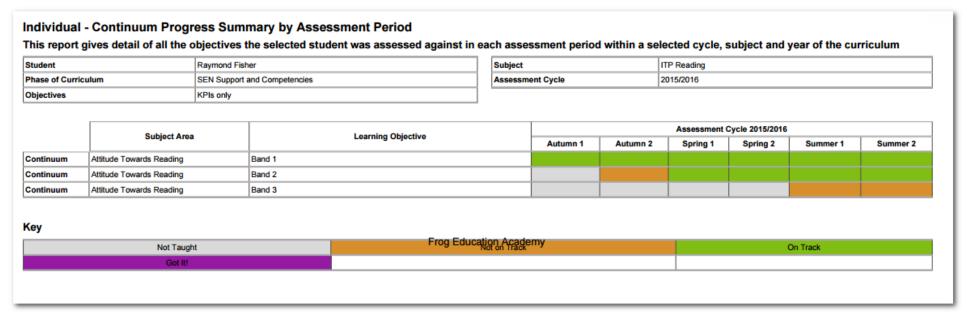

This report is designed to report to parents of students that are being assessed against a matrix style curriculum.

The report lists all objectives that the child has been assessed against during each assessment period (half term) within the selected academic year. The report can be run at any time during the year, printed and shared with parents.

The report lists subject areas first then objectives to make the matrix style of the curriculum easier to understand.

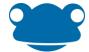

## **Student Progress Summary**

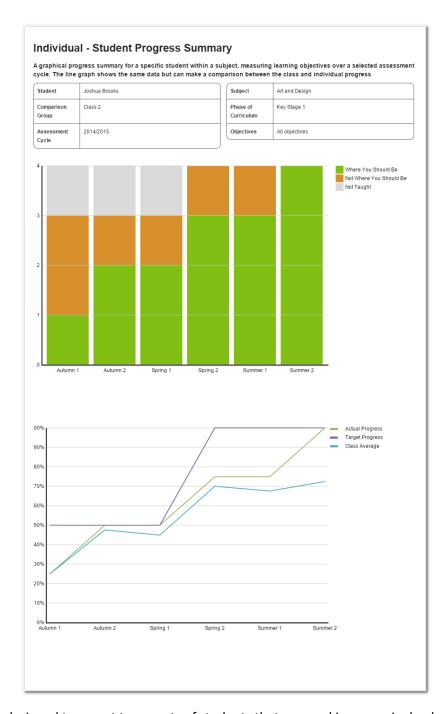

This report is designed to report to parents of students that are working on a single phase of the curriculum for a single subject.

The report provides a bar chart summary of the number of objectives in each status during each assessment period (half term) within the selected academic year.

The graphical representation at the bottom includes three lines and is the only report to consider the numeric value defined against each assessment status:

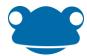

#### Target

The system first works out how many objectives have been taught to the class at that point in time, then multiplies the number of KPIs that have been taught by the value of the target status to give the current target score.

This is then converted in to a % by dividing the current target score by the maximum\*\*\* number of points as per the target.

#### Actual

Total number of points (based upon the value of each assessment status) that the student has accumulated at that point in time.

Converted in to a % based upon the number of points accumulated/the maximum\*\*\* number of points as per the target.

#### Class Average (Optional)

Total number of points (based upon the value of each assessment status) that each student has accumulated at that point in time; divided by the number of students.

Converted in to a % based upon the average number of points accumulated/the maximum\*\*\* number of points as per the target.

\*\*\* Maximum = total number of objectives \* value of target status

The report can be run at any time during the year, printed and shared with parents